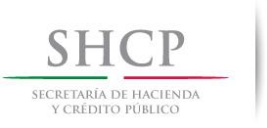

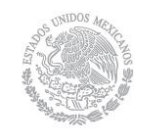

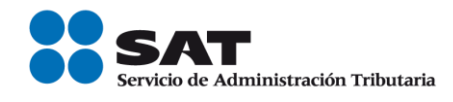

# *Boletín SINDI*

*2014*

**1**

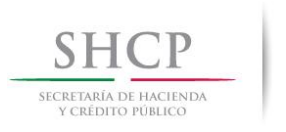

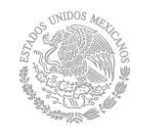

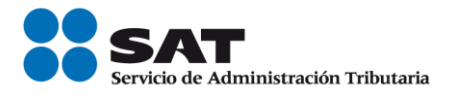

## **EDITORIAL**

Durante el mes de Marzo de 2014, las personas morales están obligadas a presentar la Declaración Anual correspondiente al ejercicio 2013, por lo que el Servicio de Administración Tributaria pone a disposición de los contribuyentes a través de la página de Internet del SAT, el programa electrónico de Declaración Anual de personas morales (DEM 2013).

En ese sentido, durante el mes de abril las personas físicas deben presentar su Declaración Anual 2013, para lo cual deberán utilizar el programa DeclaraSAT 2013, que incluye todos los regímenes fiscales del impuesto sobre la renta y del impuesto empresarial a tasa única.

Por otra parte los contribuyentes inscritos en los regímenes de honorarios (servicios profesionales), arrendamiento o intermedio y que no obtuvieron ingresos en 2013, podrán presentar su Declaración Anual en ceros, por teléfono a través de INFOSAT en: 01-800-463-67-23.

Ahora bien si un contribuyente percibió ingresos por salarios, en la iniciativa privada o en el gobierno, Hacienda les devuelve parte de sus impuestos, siempre y cuando presenten la declaración anual en la aplicación de "Declaración asalariados" que se encuentra en la página de Internet del Servicio de Administración Tributaria.

Recuerde que sus comentarios son de suma importancia para nosotros, ya que muchos de ellos sirven como base para aclarar, precisar y difundir las disposiciones fiscales vigentes.

Los invitamos a participar con sus aportaciones, conocimientos, comentarios, opiniones y temas que desee sean publicados en su boletín SINDI.

José Antonio Hernández Ross.

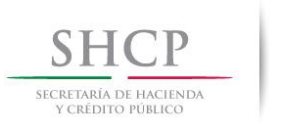

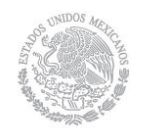

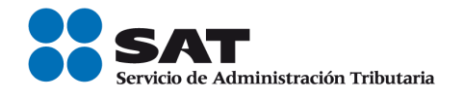

## **ÍNDICE**

## **Editorial 2**

## **Fisco Avisos**

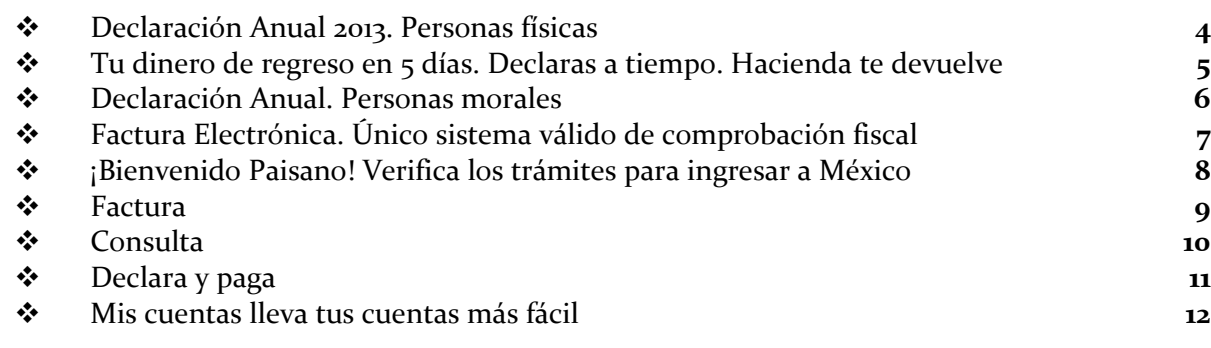

## **Información de interés**

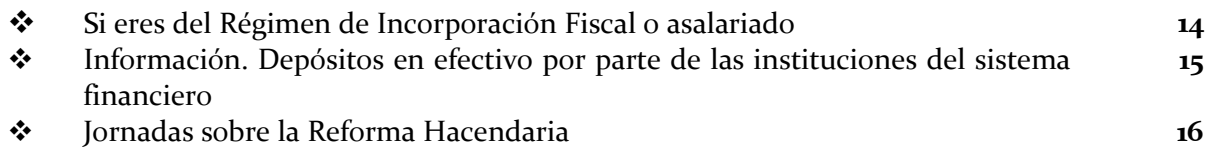

## **Publicaciones**

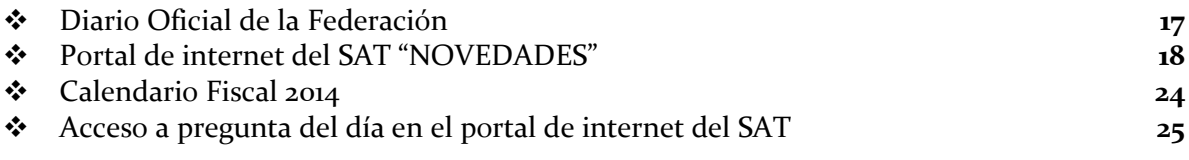

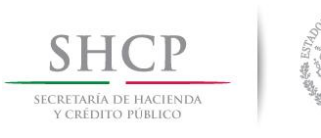

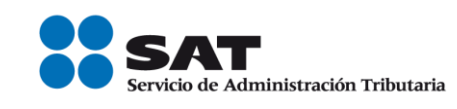

## *FISCO AVISOS*

## **Declaración Anual 2013. Personas físicas**

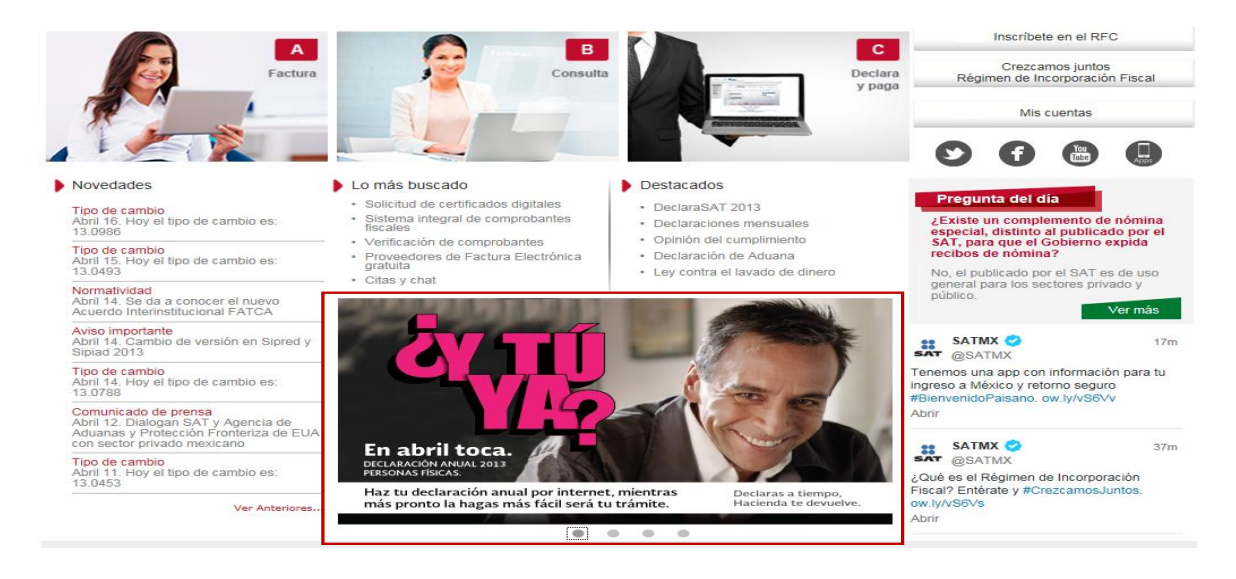

En abril, las personas físicas deben presentar su Declaración Anual, no lo dejes al último. ¡Preséntala ya! Utiliza el DeclaraSAT 2013.

### **Presentar tu declaración es muy fácil, solo sigue estos sencillos pasos:**

- 1. Ingresa al DeclaraSAT 2013.
- 2. Captura tu información, ten a la mano tus documentos.
- 3. Envía tu declaración.

### **Más información para personas físicas.**

Te recordamos que el plazo para presentar la Declaración Anual de las personas físicas vence en abril, sin embargo, te sugerimos que la presentes lo antes posible y no la dejes al final.

Al cumplir con esta obligación también te preparas para el pago de la participación de los trabajadores en las utilidades (PTU) que debe realizarse en junio.

Si te mantienes al corriente en tus obligaciones fiscales evitas requerimientos y sanciones.

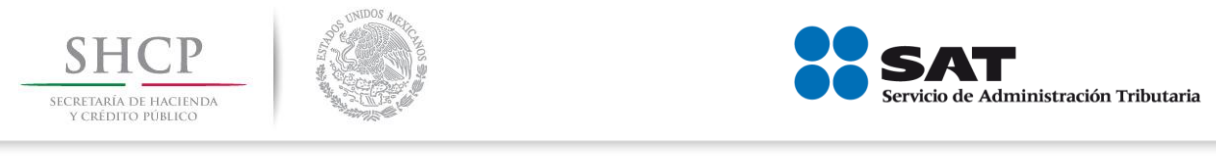

**No.2 Marzo-Abril 2014**

## **Tu dinero de regreso en 5 días. Declaras a tiempo. Hacienda te devuelve.**

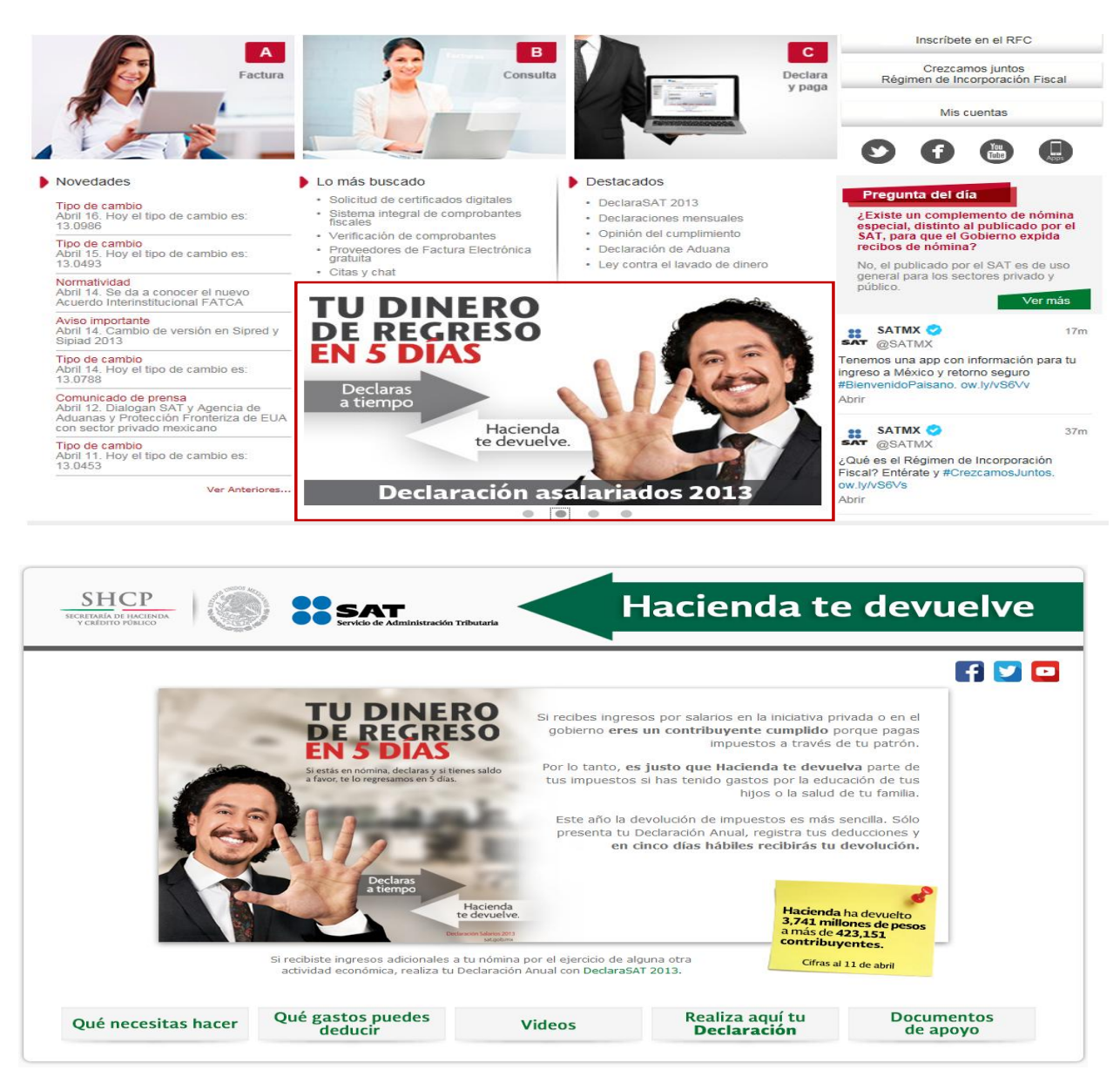

**Si recibes ingresos por salarios en la iniciativa privada o en el gobierno** eres un contribuyente cumplido **porque pagas impuestos a través de tu patrón.**

Por lo tanto, es justo que Hacienda te devuelva parte de tus impuestos si has tenido gastos por la educación de tus hijos o la salud de tu familia.

Este año la devolución de impuestos es más sencilla. Sólo presenta tu Declaración Anual, registra tus deducciones y **en cinco días hábiles recibirás tu devolución.**

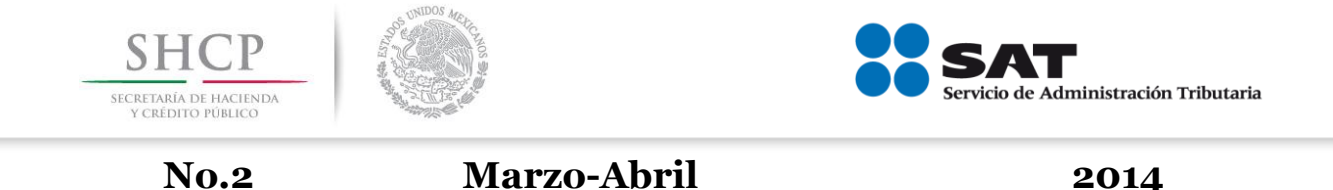

## **Declaración Anual Personas morales.**

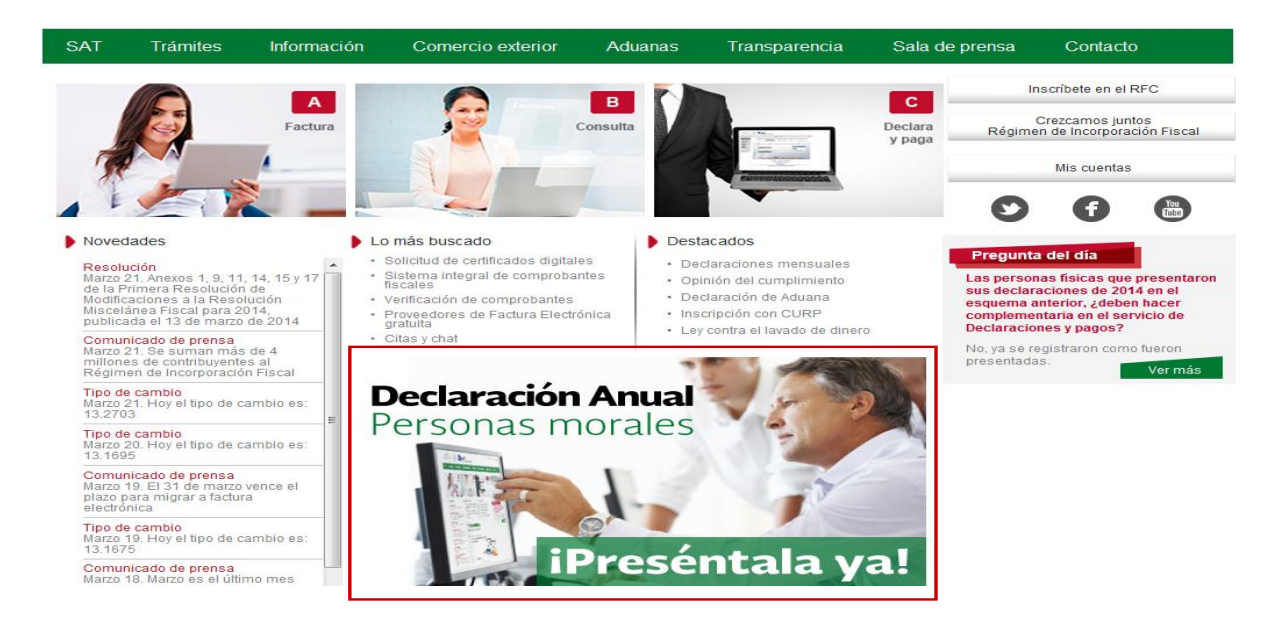

### **Declaración anual de las personas morales**

Marzo es el último mes para que las personas morales presenten su Declaración Anual.

Para presentar tu Declaración Anual como persona moral debes realizar lo siguiente:

- Descarga e instala el [programa electrónico Declaración Anual de personas morales \(DEM\)](http://satinternet.sat.gob.mx/informacion_fiscal/software/Paginas/declaracion_anual_morales.aspx)  [2013.](http://satinternet.sat.gob.mx/informacion_fiscal/software/Paginas/declaracion_anual_morales.aspx)
- Captura la información a declarar en el formulario electrónico que corresponda según tu régimen y genera el archivo de la declaración.
- Envía el archivo de la declaración. Una vez hecho esto, te remitiremos un acuse con sello digital que acredita que se recibió tu declaración. Si no tienes impuesto a cargo, aquí concluye el cumplimiento de esta obligación.

Para enviar tu declaración por internet debes utilizar la Contraseña o la Firma Electrónica;

En caso de obtener saldo a cargo en la Declaración Anual, debes pagar por internet mediante transferencia electrónica en el portal de cualquier banco autorizado y debes señalar el número de operación y la fecha de presentación que están en el acuse de recibo electrónico.

La Firma Electrónica Avanzada de las personas morales tiene una vigencia de cuatro años y puede renovarse por internet antes de su vencimiento, en caso de que esté vencida, es necesario que acudas a las oficinas del SAT.

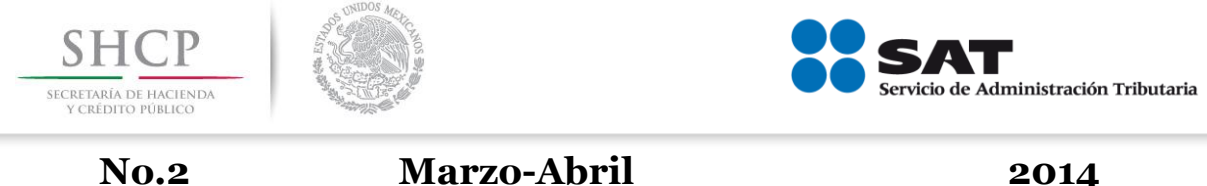

## **Factura Electrónica. Único esquema válido de comprobación fiscal**

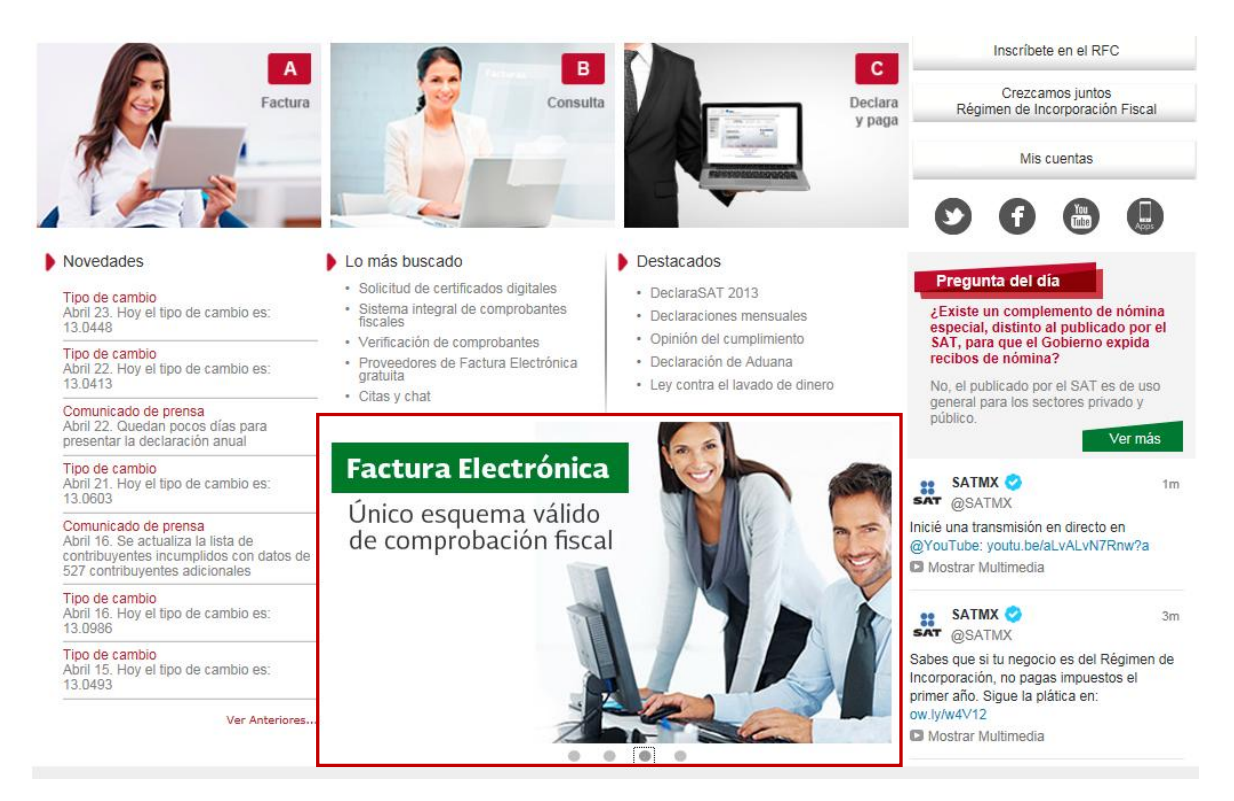

A partir del 1 de abril el único esquema válido de comprobación fiscal es la Factura Electrónica (CFDI). El servicio de facturación es gratuito.

Elige según tus necesidades entre las siguientes opciones:

- ¿Necesitas factura?
- ¿Ya emites facturas?
- Recibes facturas y ¿deseas verificarlas?
- ¿Quieres ser proveedor de certificación de CFDI?
- Patrón, conoce los requisitos de los recibos de nómina vigentes a partir de 2014

Consulta las pláticas y conferencias de orientación colectiva sobre el tema de Factura Electrónica.

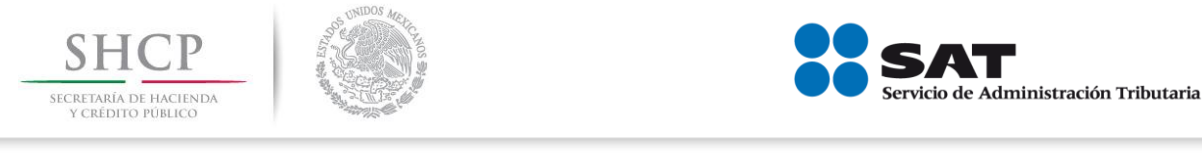

**No.2 Marzo-Abril 2014**

## **¡Bienvenido Paisano! Verifica los trámites para ingresar a México**

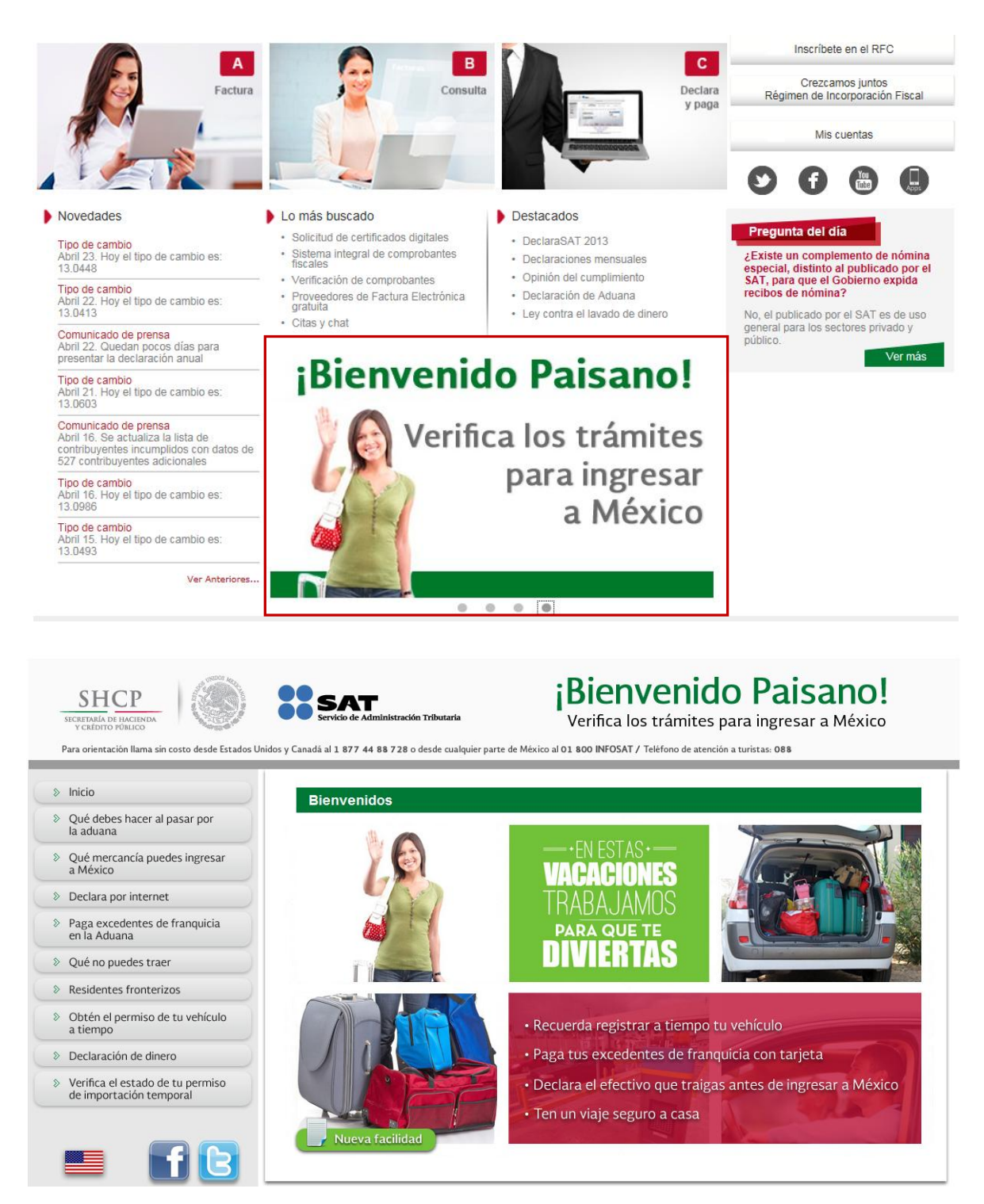

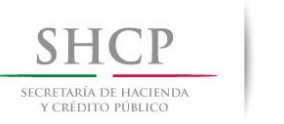

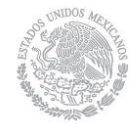

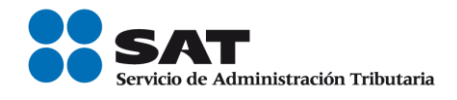

## **Qué debes hacer al pasar por la aduana**

Ante todo, el personal de la aduana tiene la obligación de atenderte con respeto y orientarte para resolver cualquier duda o problema que tengas.

## **Si llegas por avión, barco o autobús**

- Dirígete al punto de inspección de aduanas.
- Puedes introducir a territorio nacional, sin pago de impuestos, la mercancía que integra tu equipaje personal, y aquella cuyo valor no exceda la franquicia a la que tengas derecho.
- Si excedes la franquicia debes pagar una tasa global de 16% del valor total de la mercancía excedente, por medio del formato Pago de Contribuciones al Comercio Exterior (excedente de franquicia).
- Paga en los módulos o sucursales bancarias autorizadas, ya sea en efectivo o con tarjeta de crédito o débito.
- Llena y entrega al personal de la aduana la Declaración de Aduana para pasajeros procedentes del extranjero.
- Activa el semáforo fiscal.

### **Si llegas por vía terrestre**

Si viajas a México en tu vehículo debes seleccionar alguno de los siguientes carriles:

- Autodeclaración. Se elige cuando traes mercancía adicional a tu equipaje personal, o bien cuando excedes el monto de tu franquicia.
- Nada que declarar. Se elige cuando sólo traes tu equipaje y no excedes tu franquicia.

**Importante:** Los residentes en el extranjero pueden importar temporalmente su vehículo o embarcación.

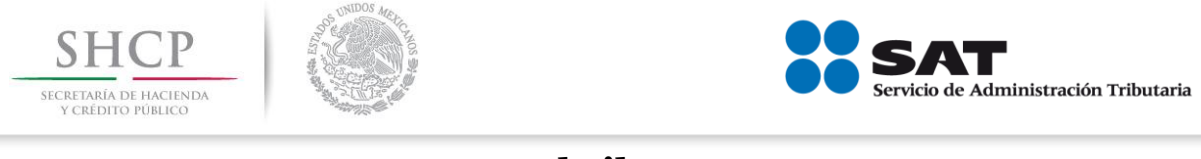

## **Factura**

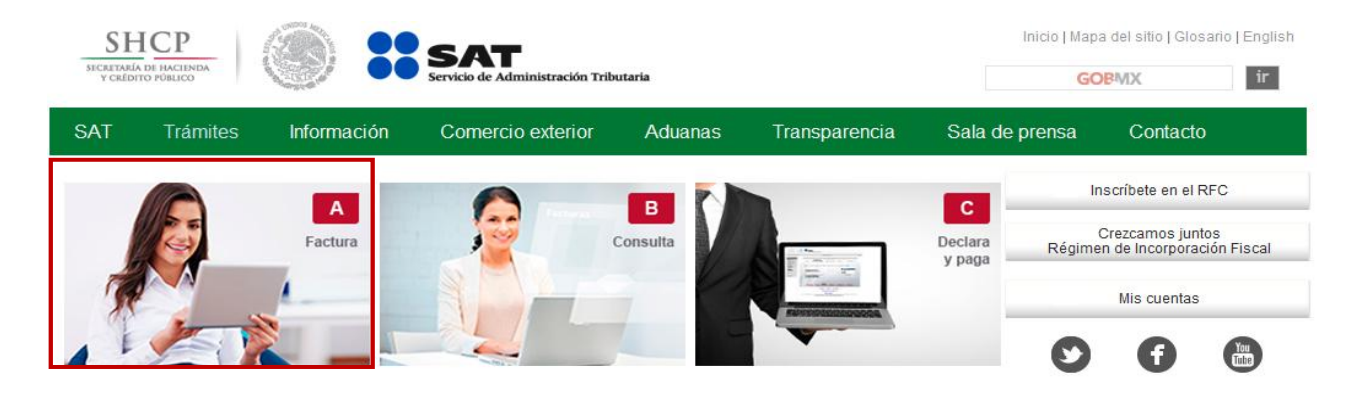

## **Factura Electrónica**

Aviso importante.

Los comprobantes impresos y las facturas electrónicas bajo el esquema de CFD, dejarán de ser válidos el 31 de marzo. ¡Migra ya a Factura Electrónica! El servicio de facturación es gratuito.

Elige según tus necesidades entre las siguientes opciones:

- ¿Necesitas facturar?
- ¿Ya emites facturas?
- Recibes facturas y ¿deseas verificarlas?
- ¿Quieres ser proveedor de certificación de CFDI?
- Patrón, conoce los requisitos de los recibos de nómina vigentes a partir de 2014
- Consulta de pláticas y conferencias de orientación colectiva sobre el tema de Factura Electrónica.

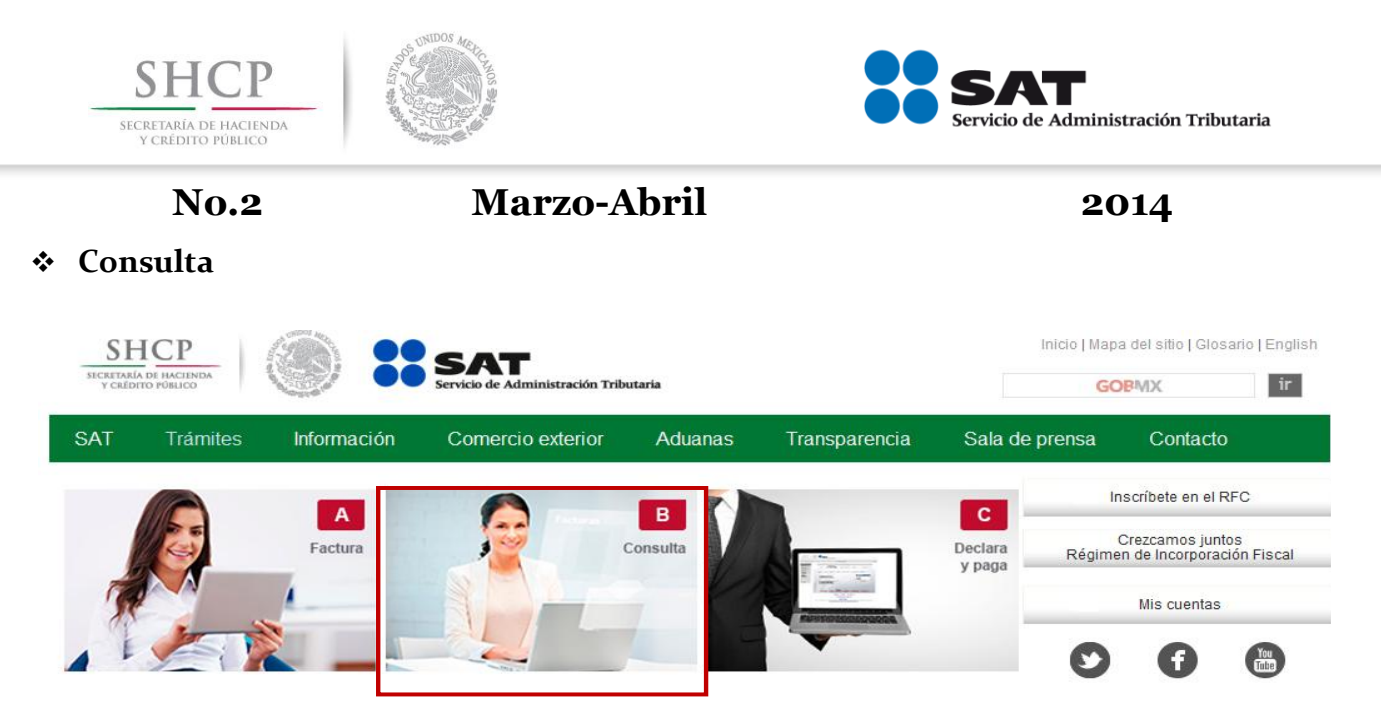

### **CONSULTAS**

Consulta de transacciones. Aquí puedes consultar las declaraciones y pagos que has efectuado para llevar un mejor control de tus obligaciones.

Consulta de Facturas Electrónicas. Aquí puedes consultar las facturas que te han emitido tus clientes.

Consulta de devoluciones. Conoce el estatus de tus devoluciones de impuestos.

- Manuales
- Automáticas

Opinión del cumplimiento. Si deseas conocer tu situación fiscal, aquí puedes saber si estás al día con tus obligaciones.

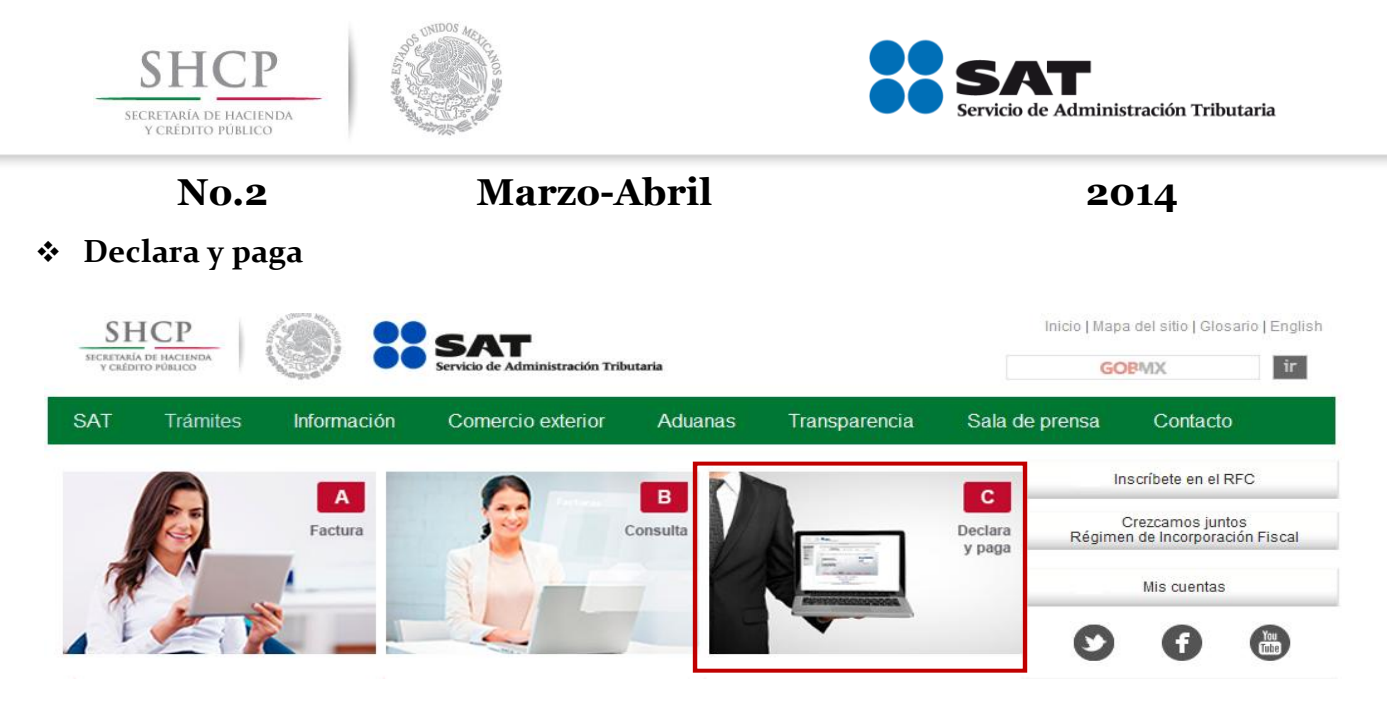

#### **Pago referenciado**

A partir del 8 de marzo de 2014, las personas físicas con actividad empresarial, honorarios y arrendamiento, pueden presentar la declaración mensual de enero y febrero de 2014 a través del servicio de Declaraciones y Pagos.

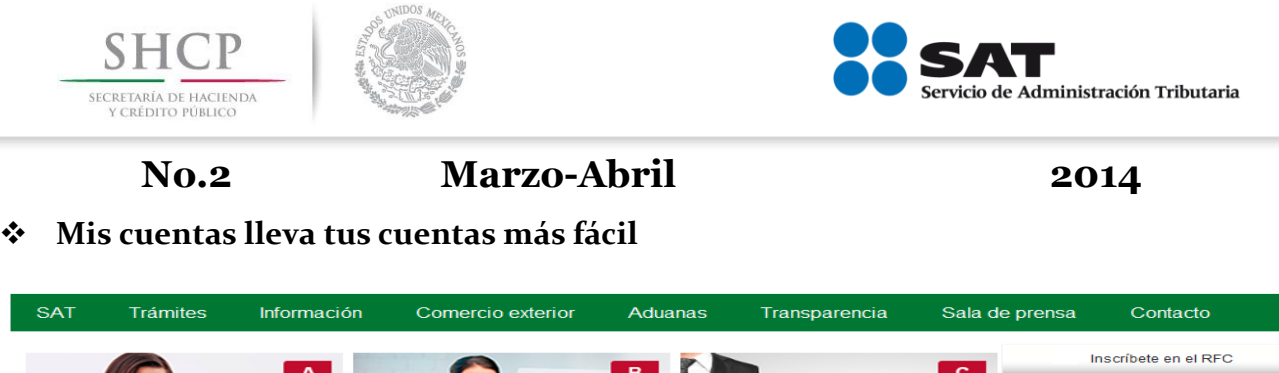

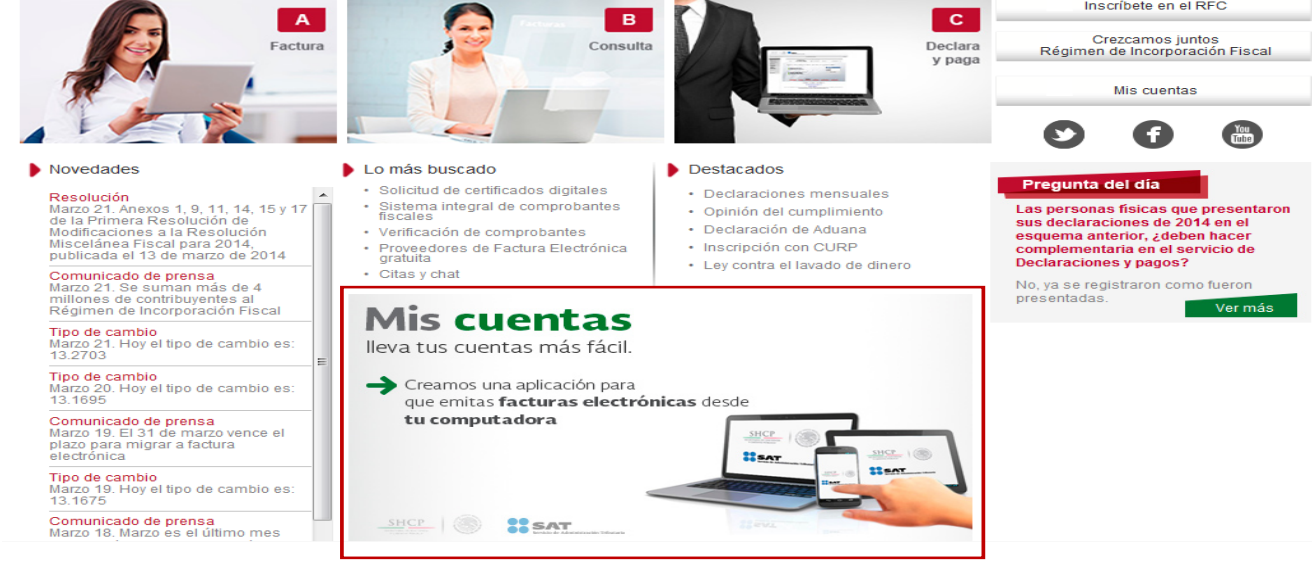

#### **Mis cuentas**

Queremos que lleves tus cuentas más fácil, por lo que creamos una aplicación para que emitas factura electrónica desde tu teléfono o tu computadora.

Además, vas a poder registrar tus ingresos y gastos, para que al momento de hacer tus declaraciones tengas a la mano toda tu información fiscal.

#### **Nuestra nueva aplicación.**

**Mis cuentas**, es la nueva aplicación del SAT para que realices tu facturación más fácil y más rápido. Con Mis cuentas:

- Lleva un registro de los gastos e ingresos que declararás como contribuyente.
- Genera facturas electrónicas a tus clientes.
- Consulta las que recibas de tus proveedores.

#### **¿Para quién es?**

Mis Cuentas sirve para facilitar el registro de ingresos, gastos y para la emisión de facturas electrónicas de:

- A. Inscritos en el Régimen de Incorporación Fiscal.
- B. A los dedicados a la actividad empresarial.
- C. A profesionistas que emiten facturas por sus servicios.
- D. Para quienes obtengan ingresos por arrendamiento.

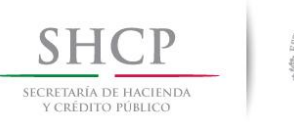

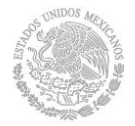

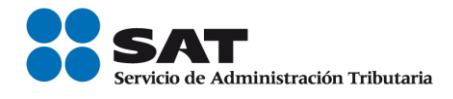

## **¿Qué necesitas hacer?**

Ingresarás con tu RFC y contraseña del SAT. También puede ser con tu Fiel, si no tienes contraseña ni FIEL, acude a una de nuestras oficinas para solicitarla, puedes agendar una cita. Próximamente podrás renovar tu contraseña por internet.

Necesitas proporcionar:

- Tipo de régimen.
- Comprobante que vas a emitir.
- RFC de tu cliente.
- Concepto de la venta.
- Costo e impuestos.

¡Y listo! Habrás generado una Factura Electrónica que estará validada por el SAT y a la que tendrá acceso tu cliente.

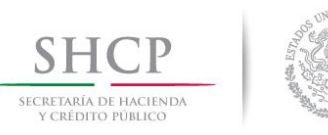

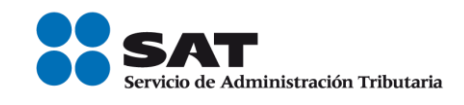

## *INFORMACIÓN DE INTERÉS*

## **Si eres del Régimen de Incorporación Fiscal o asalariado.**

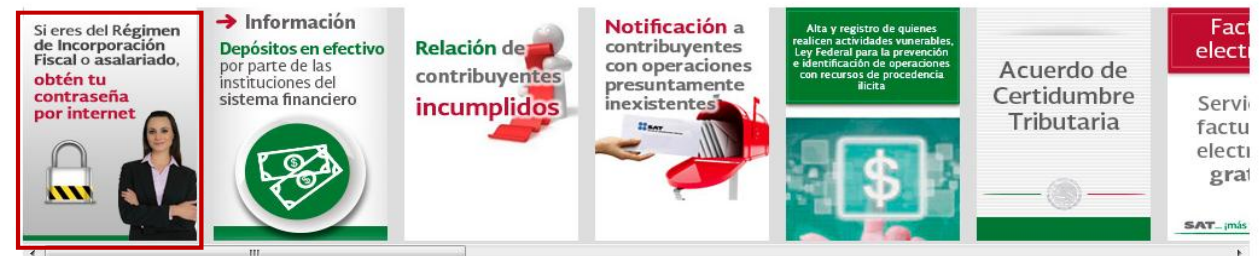

#### $\overline{a}$ **Contraseña y Firma Electrónica Avanzada**

## **Contraseña**

Aunque en algunos trámites del SAT puedes identificarte con tu Fiel, considera que no es una contraseña sino una firma. La contraseña es un mecanismo de acceso. Tu usuario es siempre tu RFC y tu contraseña es una palabra clave para ingresar a diferentes aplicaciones y servicios que brinda el SAT a través de internet.

Si no tienes contraseña, o no la recuerdas, puedes:

- 1. Obtener te contraseña por internet, si eres contribuyente del Régimen de Incorporación Fiscal o asalariado.
- 2. Si eres contribuyente del Régimen de Incorporación Fiscal, cuando necesites emitir facturas utiliza la aplicación Mis Cuentas, sólo requieres tu contraseña.
- 3. [Obtener tu contraseña por internet;](https://portalsat.plataforma.sat.gob.mx/CIECInternet/CIECCore/main.action) cuando ya tienes Fiel.
- 4. Obtener tu contraseña en cualquier oficina del SAT, para ello debes:
	- Estar inscrito en el RFC.
	- Presentar original y copia de una identificación oficial vigente. En caso de personas morales también se debe presentar original y copia del poder notarial, que acredite la personalidad del representante legal.
	- Contar con una cuenta de correo electrónico vigente.

### **Firma Electrónica Avanzada**

La Firma Electrónica Avanzada (Fiel) es un archivo digital que te identifica al realizar trámites por internet en el SAT e incluso en otras dependencias del Gobierno de la República.

Tu Fiel es única, es un archivo seguro y cifrado que incluye tu firma caligráfica.

Por sus características, es segura y garantiza tu identidad.

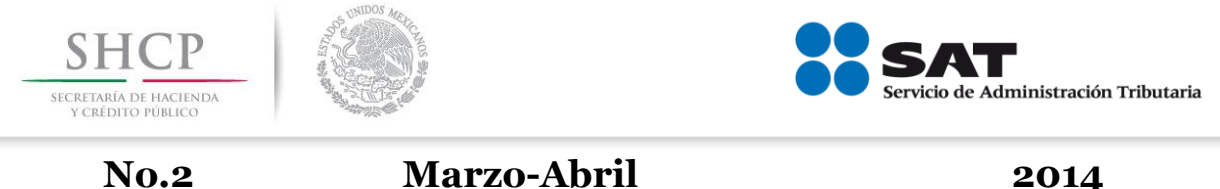

## **Información Depósitos en efectivo por parte de las instituciones del sistema financiero**

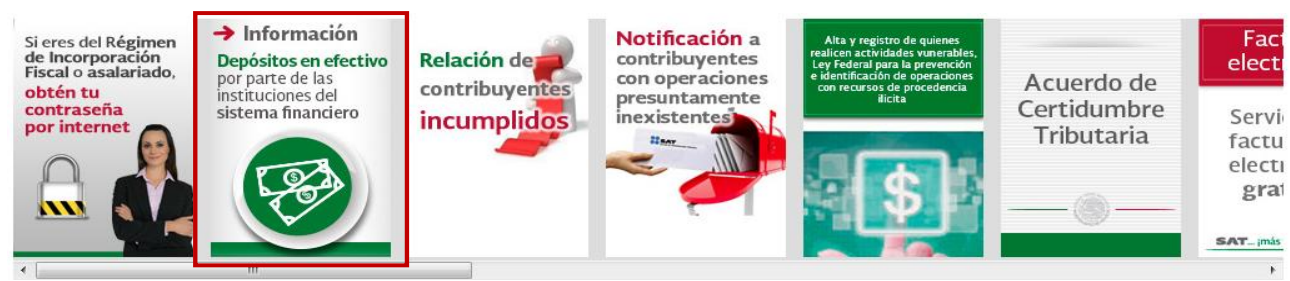

- **1.** Como es de su conocimiento, el artículo 55, fracción IV de la nueva Ley del Impuesto sobre la Renta, establece una obligación a las instituciones del sistema financiero, consistente en proporcionar anualmente a **más tardar el 15 de febrero** la información de depósitos en efectivo que se realicen en las cuentas abiertas a nombre de los contribuyentes en dichas instituciones, cuando el monto mensual acumulado por los depósitos en efectivo que se realicen en todas las cuentas de las que el contribuyente sea titular en una misma institución del sistema financiero exceda de \$15,000.00, así como respecto de todas las adquisiciones en efectivo de cheques de caja.
- **2.** Por lo anterior, a fin de dar cumplimiento con la citada obligación, se pone a su disposición la sección [Información de Depósitos en Efectivo](http://www.sat.gob.mx/informacion_fiscal/depositos_efectivo/Paginas/depositos_efectivo.aspx) (artículo 55, fracción IV de la Ley del Impuesto sobre la Renta).
- **3.** En virtud del "Decreto por el que se reforman, adicionan y derogan diversas disposiciones de la Ley del Impuesto al Valor Agregado; de la Ley del Impuesto Especial sobre Producción y Servicios; de la Ley Federal de Derechos, se expide la Ley del Impuesto sobre la Renta, y se abrogan la Ley del Impuesto Empresarial a Tasa Única, y la Ley del Impuesto a los Depósitos en Efectivo", publicado en el Diario Oficial de la Federación del 11 de diciembre de 2013, quedó abrogada la Ley del Impuesto a los Depósitos en Efectivo a partir del 01 de enero de 2014.
- **4.** Sin embargo, acorde con lo dispuesto en el artículo Décimo Tercero, fracciones II, III, IV, V y VI del citado Decreto, así como el Artículo Noveno transitorio de la Resolución Miscelánea Fiscal para 2014, las obligaciones y derechos que hubieran nacido durante la vigencia de la Ley del Impuesto a los Depósitos en Efectivo, deberán ser cumplidas en las formas, plazos y términos establecidos en las disposiciones fiscales vigentes hasta el 31 de diciembre de 2013.
- 5. De tal suerte, para la presentación de declaraciones complementarias o extemporáneas, se pone a su disposición la sección [Impuesto a los Depósitos en Efectivo \(IDE\).](http://www.sat.gob.mx/fichas_tematicas/reforma_fiscal/Paginas/informacion_ide.aspx)

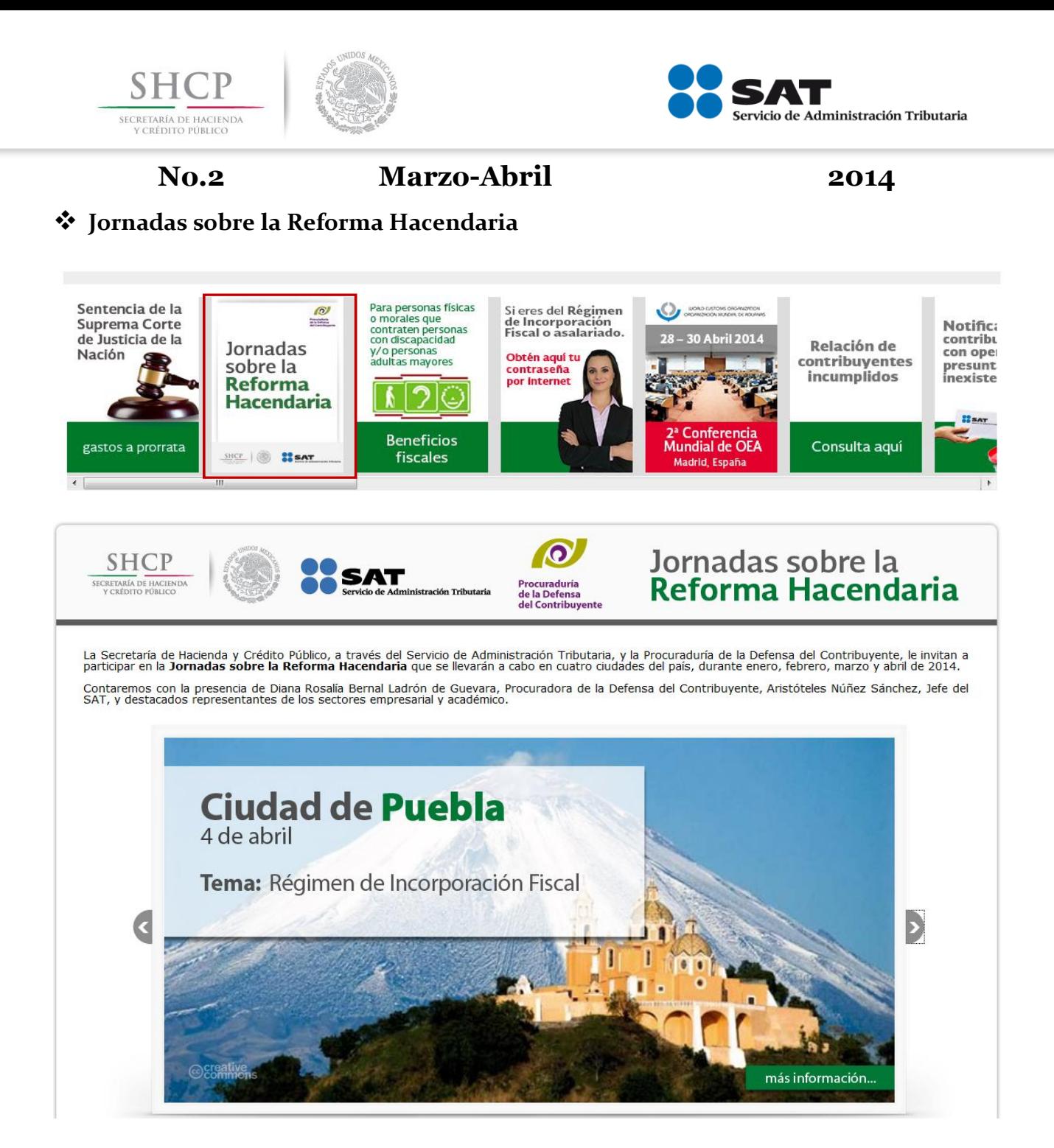

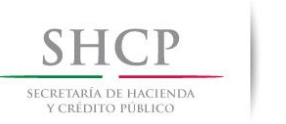

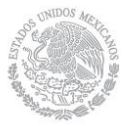

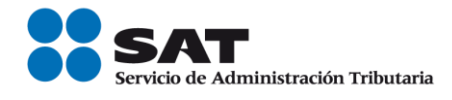

## *PUBLICACIONES*

## **Diario Oficial de la Federación**

## **Marzo 2014**

**Marzo 13.** Primera Resolución de Modificaciones a la Resolución Miscelánea Fiscal para 2014.

**Marzo 13.** Modificación a las Reglas de Operación del Fondo Nacional Emprendedor para el ejercicio fiscal 2013.

**Marzo 14.** Decreto por el que se reforman y derogan diversas disposiciones del Código Penal Federal; del Código Federal de Procedimientos Penales; de la Ley Federal contra la Delincuencia Organizada; del Código Fiscal de la Federación y de la Ley Federal de Extinción de Dominio, Reglamentaria del Artículo 22 de la Constitución Política de los Estados Unidos Mexicanos.

**Marzo 18.** Estatuto Orgánico de la Procuraduría de la Defensa del Contribuyente.

**Marzo 21.** Anexo 1, 9, 11, 14, 15 y 17 de la Primera Resolución de Modificaciones a la Resolución Miscelánea Fiscal para 2014, publicada el 13 de marzo.

## **Abril 2014**

**Abril 8.** Decreto por el que se otorgan estímulos para promover la incorporación a la seguridad social.

**Abril 23.** Modificación. Segunda Resolución de Modificaciones a la Resolución Miscelánea Fiscal para 2014 y sus Anexos 1-A y 22.

**Abril 28.** Decreto por el que se reforman y derogan diversas disposiciones de la Ley que Crea el Fideicomiso que Administrará el Fondo para el Fortalecimiento de Sociedades y Cooperativas de Ahorro y Préstamo y de Apoyo a sus Ahorradores y de la Ley para Regular las Actividades de las Sociedades Cooperativas de Ahorro y Préstamo, y que se reforman los artículos tercero y cuarto de los artículos transitorios del artículo primero, del "Decreto por el que se expide la Ley para Regular las Actividades de las Sociedades Cooperativas de Ahorro y Préstamo y se reforman, adicionan y derogan diversas disposiciones de la Ley General de Sociedades Cooperativas, de la Ley de Ahorro y Crédito Popular, de la Ley de la Comisión Nacional Bancaria y de Valores y de la Ley de Instituciones de Crédito", publicado el 13 de agosto de 2009.

**FUENTE: Portal de Internet del SAT Legislación y Normatividad 2014**

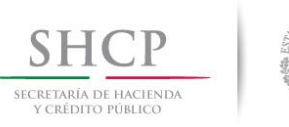

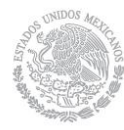

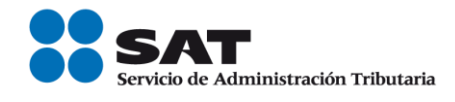

## **Portal de Internet del SAT "NOVEDADES"**

## **Marzo es el último mes para que las personas morales presenten su Declaración Anual**

El Servicio de Administración Tributaria, informa a los contribuyentes, personas morales, que marzo es el último mes para presentar su Declaración Anual del ejercicio 2013, por lo que se les exhorta a no esperar hasta el último día para el cumplimiento de esta obligación.

Para presentar la Declaración Anual, las personas morales deben realizar lo siguiente:

Descargar e instalar el programa electrónico Declaración Anual de personas morales (DEM) 2013, desde el portal de internet del SAT.

Capturar la información a declarar en el formulario electrónico que corresponda según su régimen y generar el archivo de la declaración.

Enviar el archivo de la declaración al SAT. Una vez hecho esto, el SAT remitirá un acuse con sello digital que acredita que se recibió dicha declaración. En el caso que no le resulte impuesto a cargo, aquí concluye el cumplimiento de esta obligación.

Para enviar la declaración por internet deben utilizar la Contraseña o la Firma Electrónica;

En caso de obtener saldo a cargo en la Declaración Anual, el pago debe realizarse por internet mediante transferencia electrónica en el portal del banco autorizado y debe señalarse el número de operación y fecha de presentación contenidos en el acuse de recibo electrónico.

La Firma Electrónica Avanzada de las personas morales tiene una vigencia de cuatro años y puede renovarse por internet antes de su vencimiento, en caso de que esté vencida, es necesario acudir a las oficinas del SAT, preferentemente con cita para agilizar el trámite.

Cumplir con las obligaciones fiscales en tiempo y forma, evita que se generen multas y recargos innecesarios, es fácil y rápido a través de internet.

Para mayor información, el Servicio de Administración Tributaria pone a disposición de los contribuyentes los siguientes canales de comunicación: sat.gob.mx, la cuenta de twitter @satmx, SAT México en facebook y el INFOSAT 01800 46 36 728.

**FUENTE: Portal de Internet del SAT** rue *medi*<br><mark>nicado de pren</mark>

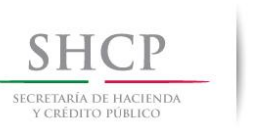

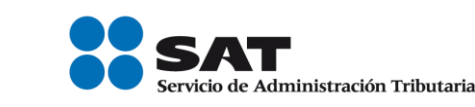

## **El 31 de marzo vence el plazo para migrar a factura electrónica**

A partir del 1 de abril todos los contribuyentes obligados deberán emitir facturas electrónicas en su versión de Comprobante Fiscal Digital por Internet

La Secretaría de Hacienda y Crédito Público, a través del Servicio de Administración Tributaria, recuerda a los contribuyentes con ingresos anuales de hasta 500 mil pesos que el próximo 31 de marzo vence el plazo que se dio como facilidad para migrar a factura electrónica.

A partir del 1 de abril, los contribuyentes que utilizan el esquema de facturación anterior a 2011, denominado Comprobante Fiscal Digital o comprobantes impresos, deben migrar al Comprobante Fiscal Digital por Internet (CFDI).

De igual manera, a partir del 1 de abril, todos los contribuyentes que pagan sueldos, salarios e ingresos asimilados (nómina) a sus trabajadores, deben de expedir CFDI por los pagos que realicen.

Para facturar electrónicamente, a partir de este año los contribuyentes tienen a su disposición las siguientes herramientas:

Mis Cuentas, la cual permite a las personas físicas emitir facturas electrónicas en forma rápida y sencilla desde un celular o dispositivo móvil. Las facturas emitidas con la aplicación Mis cuentas son válidas y legítimas ante el SAT.

La herramienta de generación gratuita de CFDI disponible en el Portal de internet del SAT.

Las versiones gratuitas de facturación que proveen los auxiliares de facturación autorizados (PAC's), que pueden consultarse en el propio Portal.

Para mayor información, el SAT pone a disposición de los contribuyentes los siguientes canales de comunicación: [www.sat.gob.mx,](http://www.sat.gob.mx/) la cuenta de twitter @satmx, SAT México en facebook y el INFOSAT 01800 46 36 728.

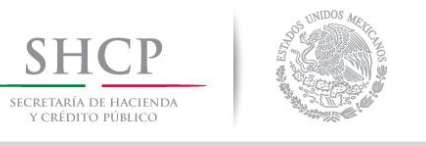

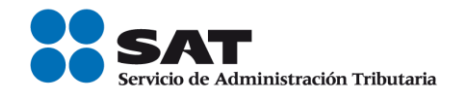

## **Se suman más de 4 millones de contribuyentes al Régimen de Incorporación Fiscal**

La cifra supera la expectativa para el primer bimestre del año

La Secretaría de Hacienda y Crédito Público, a través del Servicio de Administración Tributaria (SAT), informa que a la primera quincena de marzo, el Régimen de Incorporación Fiscal está constituido por 4 millones 063 mil 121 contribuyentes. De estos, 3 millones 594 mil 265 provienen del régimen de pequeños contribuyentes que migraron de manera automática al nuevo régimen, y 468 mil 856 iniciaron operaciones este año.

La autoridad fiscal reconoce la voluntad y confianza que han depositado muchos de los contribuyentes en el estado mexicano, al incorporarse a este nuevo régimen y comprobar sus beneficios en el crecimiento o inicio de sus negocios y el bienestar de sus familias.

Para apoyarlos en su proceso de incorporación a la formalidad, el Servicio de Administración Tributaria los orienta y da pláticas informativas, además, puso a disposición en su portal el mini sitio Crezcamos Juntos con toda la información y tutoriales necesarios; se creó la herramienta Mis Cuentas, de uso gratuito y que les permite llevar fácilmente el registro de sus ingresos y gastos, así como facturar en caso de que así lo requieran; y se han repartido en todo el país, en coordinación con las entidades federativas, 7 millones de trípticos y más de 10 mil carteles.

Además en el marco de la XLVI Reunión ordinaria de la Conferencia Nacional de Gobernadores (CONAGO), celebrada el pasado mes de febrero, las entidades federativas acordaron con el Gobierno Federal participar activamente para promover la formalidad coadyuvando en la orientación a los contribuyentes. A la fecha se han realizado eventos masivos de orientación, en Nayarit, Oaxaca, Querétaro, Guadalajara, Mérida, Monterrey y Culiacán, y próximamente se llevarán a cabo en otras entidades federativas.

El Régimen de Incorporación Fiscal, es el inicio de una historia de miles de contribuyentes que apuestan por la formalidad y a cambio esperan el beneficio de tener créditos, facilidades, apoyos y acceso a la seguridad social, buscando crecer en sus ventas y mejorar así su calidad de vida.

Para mayor información, el Servicio de Administración Tributaria pone a disposición de los contribuyentes los siguientes canales de comunicación: [www.sat.gob.mx,](http://www.sat.gob.mx/) INFOSAT 01800 46 36 728, la cuenta de twitter @satmx, SAT México en facebook.

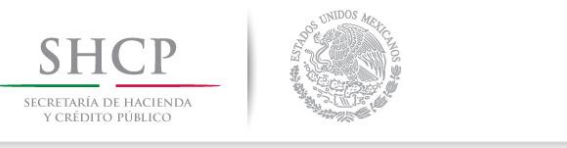

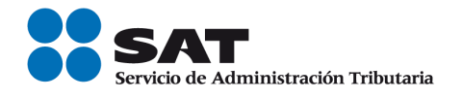

## **Se actualiza la lista de contribuyentes incumplidos con datos de 527 contribuyentes adicionales**

La Secretaría de Hacienda y Crédito Público, a través del Servicio de Administración Tributaria, informa que este 16 de abril se actualizó la lista de contribuyentes exceptuados de la reserva fiscal en términos del artículo 69 del Código Fiscal de la Federación.

En esta actualización, se incluyen los datos —nombre, razón social y RFC— de 527 contribuyentes. De éstos, 215 corresponden a créditos firmes, 84 a créditos exigibles, 97 a créditos cancelados, 6 con sentencias condenatorias ejecutorias y 125 a créditos condonados.

La condonación ascendió a 46 millones de pesos y derivó en una recaudación de 161 millones de pesos. Esta cifra, sumada a las anteriores, resulta en una condonación total de 214 millones de pesos y una recaudación de 773 millones de pesos.

Respecto de la condonación, es importante mencionar, que ésta se aplica sólo a las multas y se condiciona, en su caso, al pago de la contribución omitida.

Los contribuyentes que estén inconformes con la publicación de sus datos, en la misma aplicación donde se da a conocer la lista pueden generar su línea de captura para pagar o bien presentar la aclaración. El SAT resolverá la solicitud de aclaración en tres días hábiles y en caso de resultar procedente, se eliminarán los datos publicados.

Con acciones como ésta, la Secretaría de Hacienda refrenda su compromiso de velar por los intereses de los contribuyentes que cumplen con sus obligaciones fiscales y orientar a la ciudadanía para que cuente con información que le permita tomar mejores decisiones en la realización de sus actividades comerciales y mercantiles.

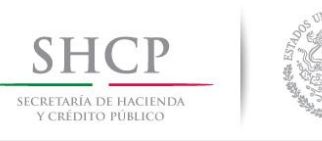

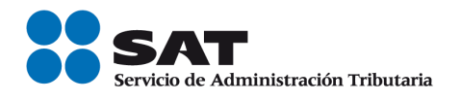

## **Quedan pocos días para presentar la declaración anual**

La Secretaría de Hacienda y Crédito Público a través del Servicio de Administración Tributaria, recuerda a los contribuyentes personas físicas que quedan pocos días para que presenten su Declaración Anual del ejercicio 2013.

Para realizar la declaración hay que tomar en cuenta:

- 1. Los contribuyentes pueden emplear el Programa Declarasat en dos versiones: en línea y descargable, ambos se pueden consultar en la página de internet del SAT.
- 2. Deben tener el registro de sus ingresos y gastos de 2013.
- 3. Las declaraciones mensuales de 2013 al corriente.
- 4. Las deducciones personales: gastos por honorarios médicos y dentales, pago de colegiaturas, primas por seguros de gastos médicos mayores, intereses reales pagados por créditos hipotecarios, aportaciones adicionales a sistemas y planes de retiro o pensiones, donativos a instituciones autorizadas, entre otras.
- 5. En su caso, las constancias de percepciones y retenciones de impuestos de 2013.
- 6. La Contraseña o Firma Electrónica.
- 7. A los contribuyentes que reciben ingresos por salarios se les recomienda presentar su declaración a través de la herramienta electrónica Declaración asalariados 2013, para en su caso, obtener saldo a favor en 5 días.
- 8. Si se obtiene saldo a favor, marcar la opción Devolución y anotar el número de cuenta Clabe (18 dígitos) de su banco.
- 9. Si se obtiene saldo a cargo, éste podrá ser pagado a través de Línea de Captura en la ventanilla bancaria o vía Internet, mediante efectivo, transferencia electrónica de fondos o tarjeta de crédito.

Mientras más pronto se presente la declaración, más rápido Hacienda devuelve los impuestos.

Para mayor información los contribuyentes podrán visitar la página sat.gob.mx; twitter.com/satmx, youtube.com/satmx, facebook.com/satmexico, o llama a INFOSAT 01 800 46 36 728

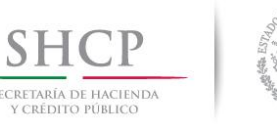

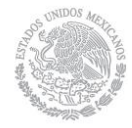

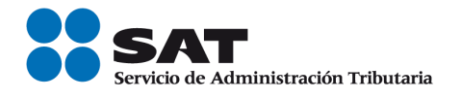

## **Refuerza SAT acciones por fin de plazo de la declaración anual**

- Al 23 de abril se han presentado más de 1 millón 399 mil declaraciones anuales.
- Hacienda ha devuelto 5,171 millones de pesos a contribuyentes que ya presentaron correctamente su declaración.

La Secretaría de Hacienda y Crédito Público, a través del Servicio de Administración Tributaria, informa que se han recibido más de 1 millón 399 mil declaraciones anuales de impuestos correspondientes al ejercicio 2013, que han generado devoluciones por 5, 171 millones de pesos a contribuyentes que resultaron con saldos a favor.

Por ello, el SAT ha implementado una serie de acciones que buscan facilitar en los últimos días la presentación de la declaración anual.

Los horarios en las oficinas de atención se amplían de la siguiente manera:

Sábado 26 de abril de 9:00 a 14:00 horas. Domingo 27 de abril, de 9:00 horas en adelante. Lunes 28 y martes 29 de abril de 8:30 a 19:00 horas. Miércoles 30 de abril de 8:30 en adelante.

Vía telefónica, la atención se brindará del 27 al 30 de abril, las 24 horas del día; además, podrán presentar su declaración anual en ceros, los contribuyentes que no hayan percibido ingresos de los regímenes de Arrendamiento, Intermedio y Honorarios, llamando a INFOSAT en el 01800 4636728.

Adicionalmente, con el objetivo de ofrecer mayores puntos de atención, se han dispuesto 60 módulos alternos para la atención de contribuyentes en las distintas localidades del país, se tienen programados talleres fiscales de declaración con la participación de 700 personas donde se les orienta para la presentación de la declaración anual y en universidades y agrupaciones a nivel nacional se atiende a contribuyentes a través de 235 puntos de contacto.

Para mayor información los contribuyentes podrán visitar la página sat.gob.mx; twitter.com/satmx, youtube.com/satmx, facebook.com/satmexico, o llama a INFOSAT 01 800 46 36 728.

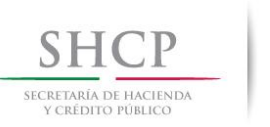

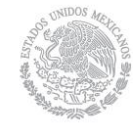

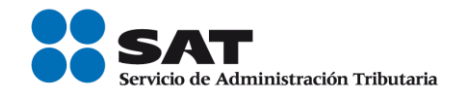

## **Calendario Fiscal 2014.**

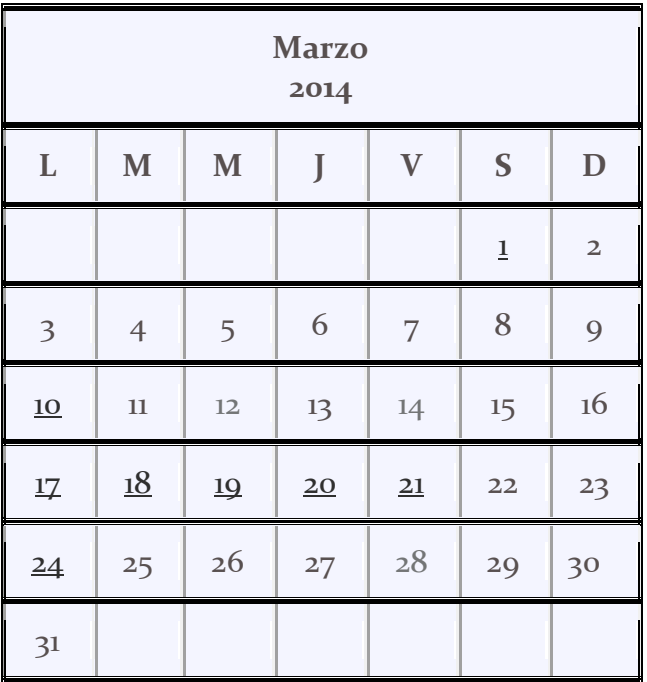

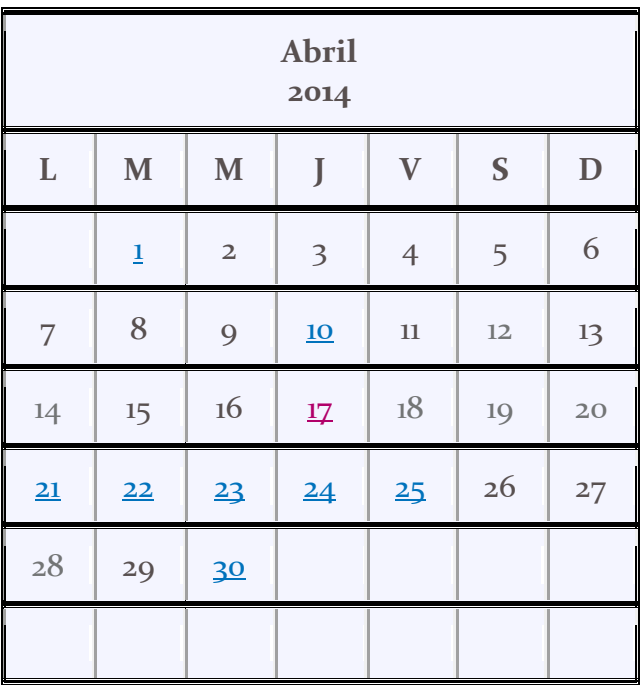

Aquí puedes consultar los días de vencimiento de las obligaciones fiscales. Sólo da clic en los días que se resaltan.

La declaración anual se prepara durante todo el año. Si estás al corriente en tus obligaciones fiscales, tendrás los elementos para presentar tu declaración anual de manera ágil, rápida y sin contratiempos.

Sólo sigue estos pasos:

- 1. Imprime la Bitácora de información básica y anota en ella cada mes tus ingresos y gastos
- 2. Solicita factura de las compras o gastos que realices
- 3. Presenta puntualmente tus pagos mensuales

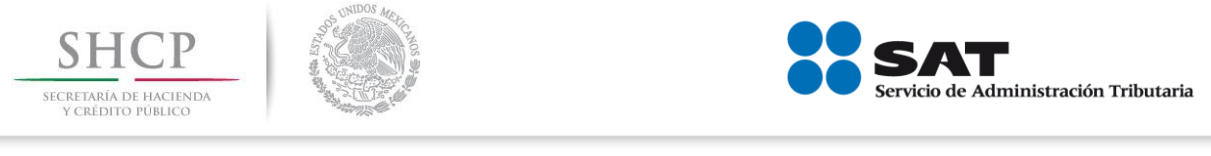

## **Acceso a Pregunta del día en el portal de internet del SAT.**

En el portal de internet del SAT, se encuentra un apartado de preguntas del día en el cual se concentran aquéllas que fueron planteadas por los contribuyentes y resueltas por el SAT, a través de sus distintos canales de atención.

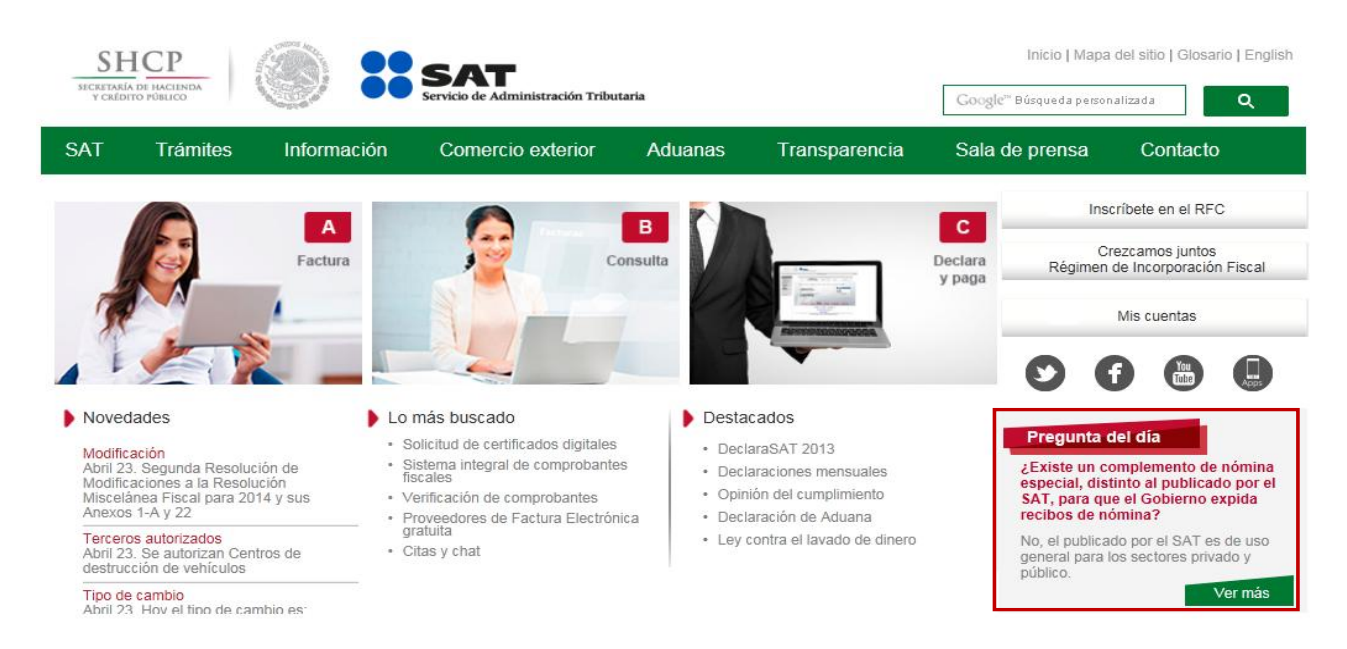

*La información contenida en este Boletín SINDI, es de carácter informativo, no crea derechos ni establece obligaciones distintas de las contenidas en las disposiciones fiscales, además de no constituir instancia.*